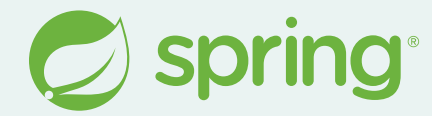

# What's New in Spring 2023/2024 edition

Spencer Gibb @spencerbgibb ◀ social.sdf.org/@spencergibb @

Tweet by James Smith from NounProject.com Mastodon by Icon 54 from iconscout.com

## Agenda

- History
- JDK 21
- Performance
- New Clients
- Testing
- New Projects
- Roadmap
- Q+A

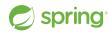

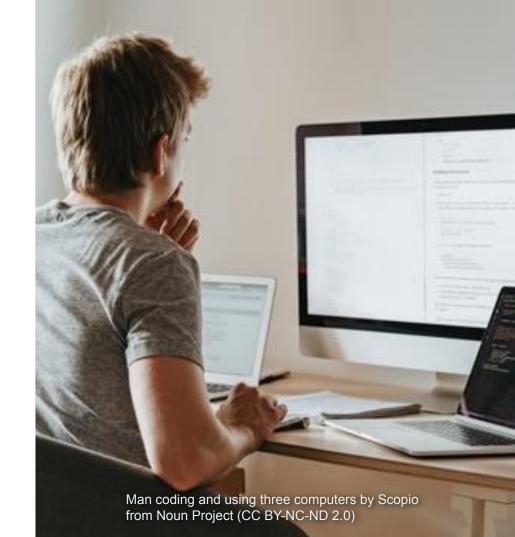

## History

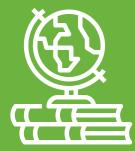

History by monkik from NounProject.com

## **Spring Framework and Friends History**

#### **Spring Framework Releases**

- 1.0 24 March 2004
- 5.0 28 September 2017
- 6.0 16 November 2022
- 6.1 16 November 2023

#### **Spring Cloud Releases**

- Angel 03 March 2015
- Finchley 18 June 2018
- 2022.0 Dec '22 / 2023.0 Dec '23

#### **Spring Boot Releases**

- 1.0 1 April 2014
- 2.0 1 March 2018
- 3.0 24 November 2022
- 3.1 May 2023 / 3.2 November 2023

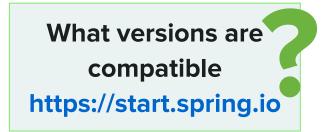

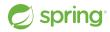

## **Previous Release Highlights**

#### Java 17 Baseline

- New Language, Library & JVM Features
- https://advancedweb.hu/new-language-featu res-since-java-8-to-17/

#### Jakarta EE 9

- javax.\* ⇒ jakarta.\*
- Container updates (Tomcat, Jetty, etc...)

#### **Declarative Clients**

- OpenFeign 
  Spring Framework
- HTTP and RSocket

sprina

#### **GraalVM Native / AOT**

- Static binary, no JVM needed
- Startup and memory advantages
- Closed world assumptions and other tradeoffs

#### Observability

- Spring Cloud Sleuth ⇒ Micrometer
- Full stack tracing & metrics
- Observation API

## Jonatan Ivanov **Observability for Modern JVM Applications** Fri Feb 23 @ 13:00 **ST-Laurent 7 (English)**

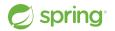

## Dan Vega Spring Boot 3 & Beyond! Wed Feb 21 @ 14:00 Westmount 6 (English)

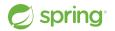

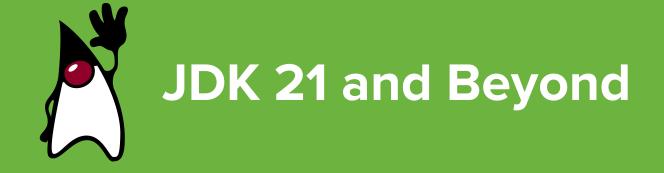

## JDK 17 & 21

#### JDK 17 - Sep 2021

- LTS
- Minimum JDK Baseline for:
  - Spring Framework 6.x
  - Spring Boot 3.x
  - Spring Cloud 2021.0+

#### JDK 21 - Sep 2023

- LTS
- Supported by:
  - Spring Framework 6.1+
  - Boot 3.2+
  - Spring Cloud 2023.0+
- Virtual Threads (Project Loom)

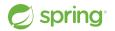

## JDK 22 & 23

#### JDK 22 - March 2024

• Non-LTS

sprind

- Boot 3.3 / Spring Cloud 2023.0.x
- <u>JEP 464</u> Scoped Values (Preview)
- <u>JEP 462</u> Structured Concurrency (Preview)
- <u>JEP 458</u>, <u>JEP 463</u> Learning Java Enhancements
- JEP 457 Class-File API (Preview)

#### JDK 22 Continued

- <u>JEP 447</u> Statements before super(...) (Preview)
- <u>JEP 459</u> String Templates (Preview)
- <u>JEP 423</u> Region Pinning for G1

#### JDK 23

- Non-LTS
- Boot 3.4 / Spring Cloud 2024.0.x

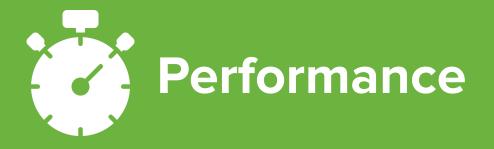

Stopwatch by M. Oki Orlando from NounProject.com

## **Virtual Threads - Project Loom**

0

https://docs.spring.io/spring-framework/reference/integration/scheduling.html

https://docs.spring.io/spring-boot/docs/current/reference/html/features.html#features.spring-application.virtual-threads

- "A new degree of scalability for Spring MVC applications"
- Scheduler & Executor support in Spring Framework
- Spring Boot spring.threads.virtual.enabled=true
  - Auto-config for Framework, Tomcat and Jetty

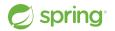

## **JMV Checkpoint Restore**

https://docs.spring.io/spring-framework/reference/integration/checkpoint-restore.html

b https://docs.spring.io/spring-boot/docs/current/reference/htmlsingle/#deployment.efficient.checkpoint-restore

- Coordinated Restore at Checkpoint (CRaC)
- Immediate startup for Spring deployments on HotSpot
- Startup a JVM, take a snapshot, & restore the snapshot
- Lifecycle Management updated for consistent resource handling on stop/restart
- More to come

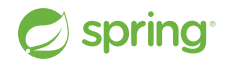

## **Class Data Sharing (CDS)**

https://docs.oracle.com/en/java/javase/21/vm/class-data-sharing.html

https://docs.spring.io/spring-framework/reference/integration/cds.html

- Reduces startup time & memory footprint
- Mature, included in JDK 10 as <u>JEP 310</u>
- Startup a JVM, createst CDS archive on exit
- Use CDS archive and benefit
- More to come

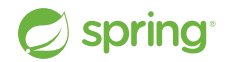

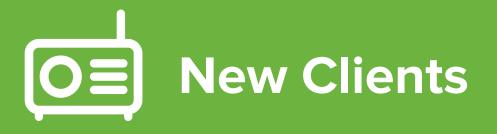

Radio by Nick Bluth from NounProject.com

### **RestClient**

https://docs.spring.io/spring-framework/reference/integration/rest-clients.html#rest-restclient

Whitps://docs.spring.io/spring-boot/docs/current/reference/html/io.html#io.rest-client.restclient

- In the beginning was **RestTemplate**
- Spring Framework 5 introduced **WebClient**: a non-blocking, reactive HTTP client with a fluent API, but...
- **RestClient** is the synchronous analog to **WebClient**

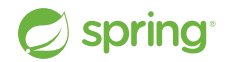

#### **RestClient**

```
@Service
public class MyService {
```

```
private final RestClient restClient;
public MyService(RestClient.Builder builder) {
    this.restClient = builder.baseUrl("https://example.org").build();
}
public Details someRestCall(String name) {
    return this.restClient.get()
        .uri("/{name}/details", name)
```

```
.retrieve()
.body(Details.class);
```

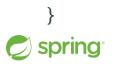

### **JdbcClient**

https://docs.spring.io/spring-framework/reference/data-access/jdbc/core.html#jdbc-JdbcClient

Whitps://docs.spring.io/spring-boot/docs/current/reference/html/data.html#data.sql.jdbc-client

- In the beginning was **JdbcTemplate**
- **JdbcClient** is unified JDBC client API with a fluent interaction model

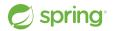

### **JdbcClient**

```
@Component
public class MyBean {
    private final JdbcClient jdbcClient;
    public MyBean(JdbcClient jdbcClient) {
       this.jdbcClient = jdbcClient;
    public Optional<Actor> findActorById(long id) {
        String sql = "select first_name, last_name from t_actor where id = ?";
        return this.jdbcClient.sql(sql)
            .param(1212L);
            .query(Actor.class)
            .optional();
```

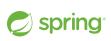

### Jetty HttpClient

https://docs.spring.io/spring-framework/reference/integration/rest-clients.html#rest-request-factories

b https://docs.spring.io/spring-boot/docs/current/reference/html/io.html#io.rest-client.clienthttprequestfactory

 The Jetty HttpClient is now supported in RestTemplate, RestClient, and WebClient.

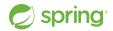

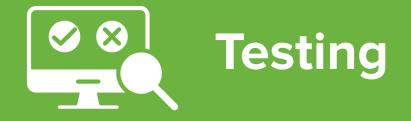

testing by littlestar23 from NounProject.com (CC BY 3.0)

https://docs.spring.io/spring-boot/docs/current/reference/html/features.html#features.testing

#### **Testcontainers**

- https://docs.spring.io/spring-boot/docs/current/reference/html/features.html#features.testing.testcontainers
- The Testcontainers library provides a way to manage services that run inside Docker containers during testing.
- Supports native @Testcontainers & @Container annotations.
- The Spring Boot **@ServiceConnection** annotation bridges metadata (host, ports, etc.) from Testcontainers to Spring Boot configuration.
- Support for many technologies by default, including RabbitMQ, Kafka, MongoDB, Neo4j, JDBC databases, Flyway and more.

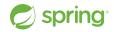

#### **Testcontainers**

@Testcontainers
@SpringBootTest
class MyIntegrationTests {

```
@Container
@ServiceConnection
static Neo4jContainer<?> neo4j = new Neo4jContainer<>("neo4j:5");
```

```
@Test
void myTest() {
    // ...
}
```

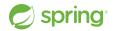

### **Testcontainers DevEx**

https://docs.spring.io/spring-boot/docs/current/reference/html/features.html#features.testcontainers
https://testcontainers.com/

- What about just running my app?
- Spring Boot provides SpringApplication.from() to launch your app with the 'test' classpath and allows configuring Testcontainers to bootstrap external dependencies.
- Container beans lifecycle(start/stop) is managed by Spring boot

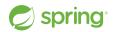

#### **Testcontainers DevEx**

```
public class TestMyApplication {
    public static void main(String[] args) {
        SpringApplication.from(MyApplication::main).run(args);
@TestConfiguration(proxyBeanMethods = false)
public class MyContainersConfiguration {
    @Bean
    @RestartScope // use with DevTools to keep state between restarts
    @ServiceConnection
    public Neo4jContainer<?> neo4jContainer() {
```

```
return new Neo4jContainer<>("neo4j:5");
```

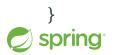

#### **Docker Compose**

- https://docs.spring.io/spring-boot/docs/current/reference/html/features.html#features.docker-compose https://docs.docker.com/compose/
- Docker Compose is to provide and manage multiple containers for required services.
- Spring Boot provides the spring-boot-docker-compose modules to manage the lifecycle of the locally installed
   `docker compose` command.
- Spring Boot creates service connection beans for supported containers.

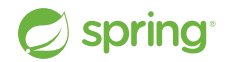

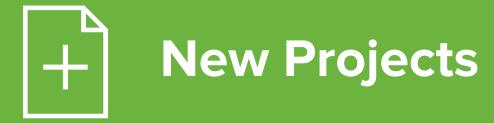

new by IIham Fitrotul Hayat from Noun Project (CC BY 3.0)

## **Spring Modulith**

Supports Spring Boot developers to implement **logical modules** in a loosely coupled way.

Includes:

- Structural validation
- Documentation
- Testing
- Runtime observation

https://docs.spring.io/spring-modulith/reference/

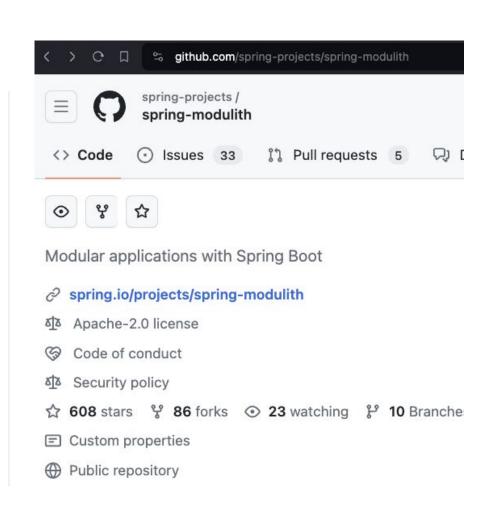

## Spring Cloud Gateway MVC

An API Gateway built on Spring WebMvc.fn

- Virtual Threads Project Loom
- Many Predicates and Filters
- Simplicity
- Explicit vs Implicit
- Org Requires Tomcat or similar
- Embed in Spring MVC Apps
- https://youtu.be/UyxUkAagLFs

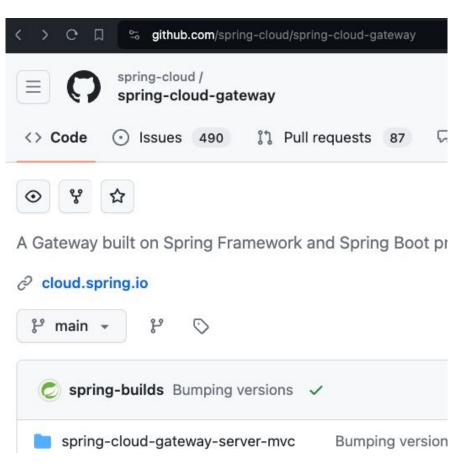

**spring** https://docs.spring.io/spring-cloud-gateway/reference/spring-cloud-gateway-server-mvc.html

## Spring CLI

Built to help create new Spring Boot projects and add functionality to existing projects.

- Built on Spring Shell
- `boot new`
- `boot add`
- Al Commands (see next slide)
- Initializr support
- More to come

spring

https://docs.spring.io/spring-cli/reference/

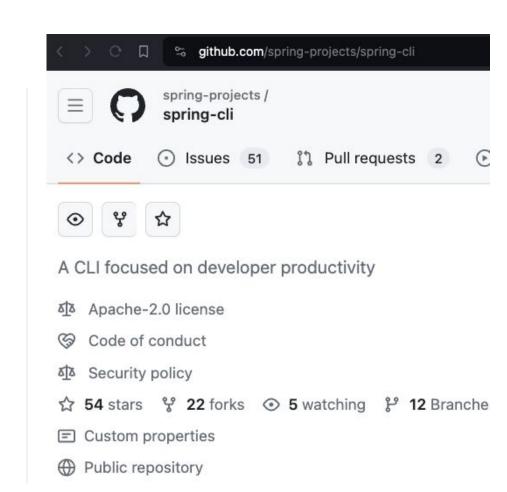

## Spring Al

Allows integration of artificial intelligence to Spring Boot applications without unnecessary complexity.

- ChatClient, EmbeddingClient, and VectorStore interfaces
- PromptTemplate class
- OpenAl, Azure OpenAl, HuggingFace, Ollama and other implementations
- Spring Boot starters
- Spring CLI commands
  - `spring boot new ai`
  - `spring boot add ai`

https://docs.spring.io/spring-ai/reference/

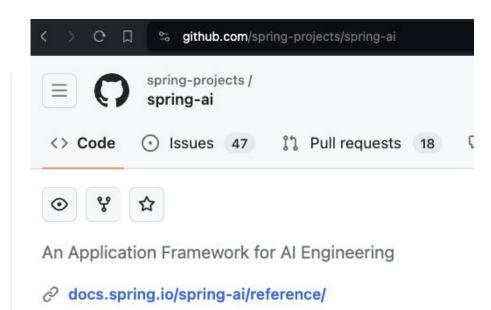

- ▲ Apache-2.0 license
- S Code of conduct
- Ճ≦ Security policy
- ☆ 1k stars 😵 197 forks ⊙ 38 watching 😕 17 Branch
- Custom properties

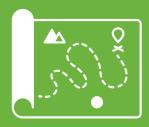

## Roadmap

Map by Endri Widada from NounProject.com

## **Support for the Previous Generation**

#### **Support Timelines (End Dates)**

Spring Framework

- 5.3.x OSS Dec 2024, Commercial Dec 2026
- 6.0.x OSS Aug 2024, Commercial Dec 2025
- 6.1.x OSS Aug 2025, Commercial Dec 2026

Spring Boot/Spring Cloud

- 2.7.x/2021.0.x <del>OSS Nov 2023</del>, Comm Aug 2024
- 3.0.x/2022.0.x <del>OSS Nov 2023</del>, <del>Comm Feb 2024</del>
- 3.1.x/2023.0.x OSS May 2024, Comm Aug 2025
- 3.2.x/2023.0.x OSS Nov 2024, Comm Feb 2026

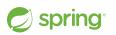

See spring.io for individual projects

#### Spring Framework 🚥

SUPPORT

OVERVIEW

LEARN

C) 🛓

| Branch Initial Releas |            | ease | End of Support |      | End Commercial Support * |      |      |     |
|-----------------------|------------|------|----------------|------|--------------------------|------|------|-----|
| 🔴 6.1.x               | 2023-11-16 |      | 2025-08-31     |      | 2026-12-31               |      |      |     |
| ● 6.0.x               | 2022-11-16 |      | 2024-08-31     |      | 2025-12-31               |      |      |     |
| ● 5.3.x               | 2020-10-27 |      | 2024-12-31     |      | 2026-12-31               |      |      |     |
| 5.2.x                 | 2019-09-30 |      | 2021-12-31     |      | 2023-12-31               |      |      |     |
| Nore 🗸                |            |      |                |      |                          |      |      |     |
| 2019                  | 2020       | 2021 | 2022           | 2023 | 2024                     | 2025 | 2026 | 202 |
| 6.1.x<br>6.0.x        |            |      |                |      |                          |      |      |     |
| 5.3.x                 |            |      |                |      |                          |      |      |     |

## New in 2024

#### More CDS

- Buildpack support
- Exploded Jar Layout
  - Spring Boot build plugins
     Issue <u>#38276</u>
- Project Leyden (CDS on steroids)
- AOT for HotSpot, CRaC & Leyden

#### Spring Framework 6.2

• Jakarta EE 11

#### **Commercial Releases**

- Quarterly
- CVEs and Customer-requested bug fixes
- Dependency updates, patch level only
- Private maven repository

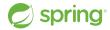

#### Roadmap

#### When will Spring Framework and Friends GA?

- Spring Framework 6.2.0
  - Milestones (Mx) Summer 2024, Release Candidates Early Fall 2024
  - GA Mid to late Fall 2024
- Spring Boot
  - o 3.3.0 M2 Feb 2024, M3 Mar 2024, RC1 Apr 2024, GA May 2024
    - Corresponding Spring Cloud 2023.0.x release compatible with 3.3.0
  - 3.4.0 Milestones after Framework 6.2 milestone, RC1 Oct 2024, GA Nov 2024
- Spring Cloud 2024.0.0
  - M1 (Jun), M2 (Jul), M3 (Aug), M4 (Sep), RC1 (Oct)
  - $\circ$   $\,$  GA Late Nov, arly Dec following Spring Boot 3.4.0 GA  $\,$

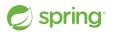

# Questions ?? Thank you

Question by Mani Cheng from NounProject.com Tweet by James Smith from NounProject.com Mastodon by Icon 54 from iconscout.com

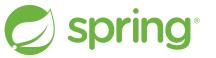

Copyright © 2005-2024 Broadcom, Inc. or its affiliates.

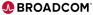